## 学习贯彻习近平新时代中国特色社会主义思 想主题教育总结会议在京召开

新华社北京 2 月 4 日电 学习贯彻习近平新时代中国特 色社会主义思想主题教育总结会议 4 日在京召开。

日前,中共中央总书记、国家主席、中央军委主席习近 平在主持中央政治局会议审议主题教育总结报告和关于巩 固拓展主题教育成果的意见时发表了重要讲话。他指出,主 题教育启动以来,全党紧扣"学思想、强党性、重实践、建新 功"总要求,聚焦主题主线,明确目标任务,突出以学铸魂、 以学增智、以学正风、以学促干,与做好开局之年工作紧密 结合,特别是着力解决制约高质量发展问题、群众急难愁盼 问题、党的建设突出问题,达到预期目的,取得明显成效。

习近平强调,要巩固拓展主题教育成果,抓好意见落实, 形成长效机制。要持续加强理论武装,教育引导党员干部通 过坚持学习党的创新理论,悟规律、明方向、学方法、增智 慧,固本培元、凝心铸魂,进一步打牢党的团结统一的思想 基础。要持续推动解决问题,继续抓好整改整治、建章立制, 让人民群众切实感受到解决问题的实际成效,让人民群众有 获得感。要持续改进作风,落实"四下基层",坚持和发展新 时代"枫桥经验",走好新时代群众路线,纠治形式主义、官 僚主义,切实抓好整治形式主义为基层减负工作。要大兴务 实之风、清廉之风、俭朴之风,发扬自我革命精神,在全党 组织开展好集中性纪律教育。要持续夯实基层基础,推进以

 $- 1 -$ 

党建引领基层治理,充分发挥基层党组织战斗堡垒作用和党 员先锋模范作用,推进基层治理体系和治理能力现代化。要 持续抓好落实,树牢正确政绩观,坚持问题导向,实事求是、 因地制宜,重实干、做实功、求实效,更好将主题教育成果 转化为推动高质量发展的成效。各级党委(党组)要把巩固 拓展主题教育成果作为重大政治任务,扛起主体责任,不折 不扣抓好落实。

会议传达了习近平在中央政治局会议上的重要讲话。

中共中央政治局常委、中央学习贯彻习近平新时代中国 特色社会主义思想主题教育领导小组组长蔡奇出席会议并 讲话。他强调,习近平总书记的重要讲话,充分肯定主题教 育取得的明显成效,对巩固拓展主题教育成果提出明确要求。 我们要深刻领会,认真贯彻落实。

蔡奇指出,这次主题教育之所以能够取得明显成效,根 本在于党中央的坚强领导,在于习近平总书记亲自谋划、直 接领导、全程指导、示范引领。习近平总书记出席主题教育 工作会议并作动员部署,主持召开中央政治局常委会会议、 中央政治局会议审议相关文件,围绕主题教育主持中央政治 局集体学习和专题民主生活会,并多次实地考察调研,对主 题教育提出要求、作出一系列重要论述,为主题教育高质量 开展指明了方向、提供了重要遵循。

蔡奇强调,这次主题教育为新时代开展党内集中教育积 累了新经验,主要包括:坚持把理论学习贯穿始终、突出问 题导向、服务中心任务、力戒形式主义、以上率下示范引领 等,要注意总结好、运用好。

蔡奇指出,要不断巩固拓展主题教育成果,坚定不移全 面从严治党,全面推进党的自我净化、自我完善、自我革新、 自我提高。要夯实全党团结统一的思想基础,坚持不懈抓好 党的创新理论武装,推动广大党员、干部真正把马克思主义 看家本领学到手。要激发全党创造活力,把全党的智慧和力 量凝聚到新时代新征程党的中心任务上来。要走好新时代群 众路线,运用好"四下基层"经验,把我们党密切联系群众的 优良作风发扬光大。要严明党的纪律,在全党开展集中性纪 律教育,推动广大党员、干部自觉把铁的纪律转化为日常习 惯和行动准绳。要提高制度治党、依规治党水平。要把学习 贯彻习近平新时代中国特色社会主义思想不断引向深入, 为 以中国式现代化全面推进强国建设、民族复兴伟业而不懈奋 斗。

李干杰主持会议,李书磊、姜信治和苗华出席会议。

中央学习贯彻习近平新时代中国特色社会主义思想主 题教育领导小组成员及办公室负责同志,各省区市和副省级 城市、新疆生产建设兵团党委组织部部长,中央和国家机关 各部门、各人民团体,中央管理的金融机构、部分企业和高 校,中央军委机关有关部门负责同志,中央巡回指导组和省 级巡回督导组组长、副组长等参加会议。会议以电视电话会 议形式召开,各省区市和新疆生产建设兵团设分会场。

学习贯彻习近平新时代中国特色社会主义思想主题教 育从去年 4 月开始,自上而下分两批进行,目前已基本结束。

**http://www.news.cn/politics/leaders/20240204/9f5841ad62fd4041a790084e1f79fb26/c.html**

资料来源:《新华网》(**2024** 年 **2** 月 **4** 日)

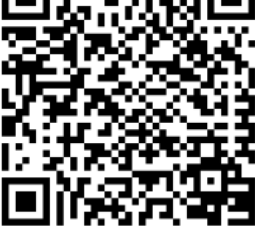